## **Datenblatt**

## Hochwertige Blockout-Plane DIN A0 hoch, 4/0-farbig

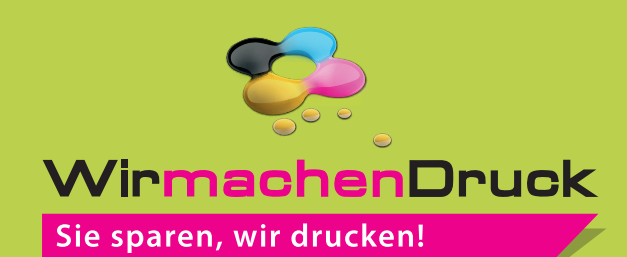

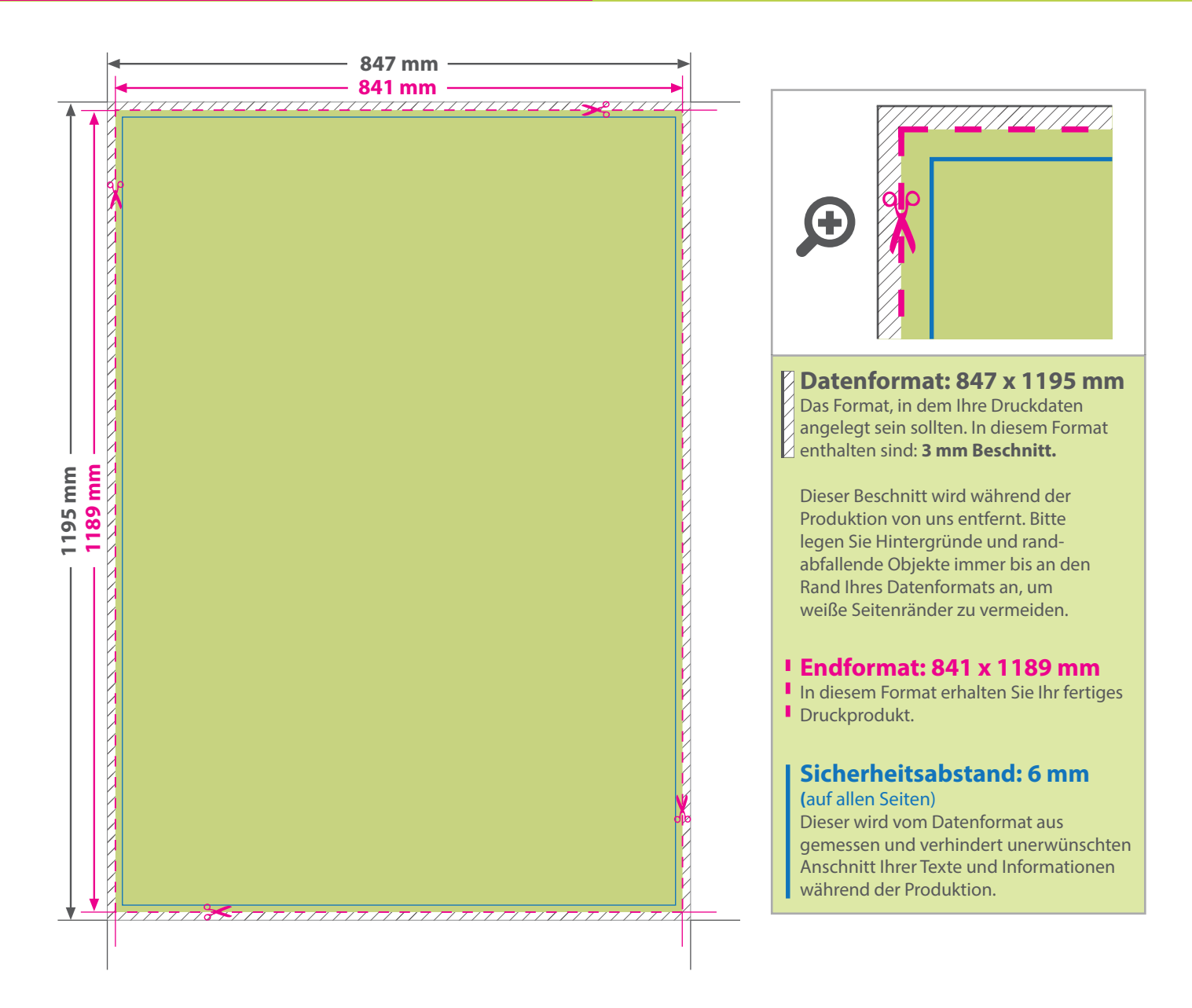

## 5 Tipps zur fehlerfreien Gestaltung Ihrer Druckdaten

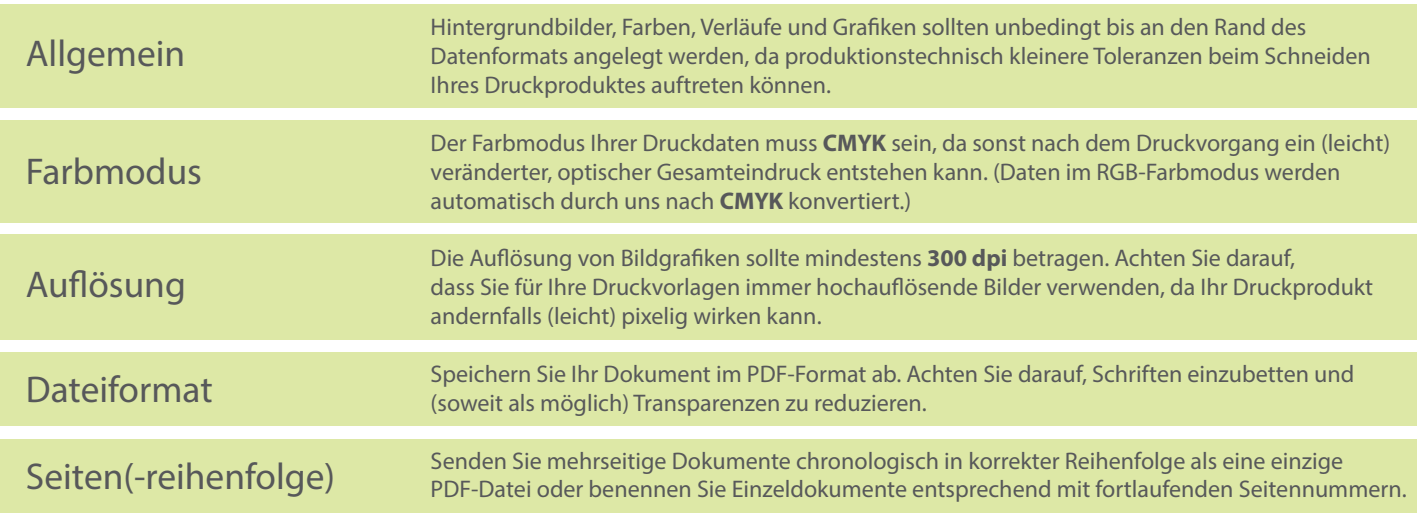